# **Week 2**

### **Filtering, Sorting and Calculating**

### **Clauses and Operators:**

WHERE, BETWEEN, IN, OR, NOT, LIKE, ORDER BY, GROUP BY

#### **WildCards:**

Wildcards: allow more precise search

### **Math Operators.**

**Aggregate math functions:** AVERAGE, COUNT, MAX, MIN

### **Filtering**

Narrow the data, analysis to get specific about the data we want.

### **Goals**

- Describe the basics of filtering,
- Use WHERE clause with common operators
- Use BETWEEN clause
- Explain concept of NULL Value

### **Why Filter?**

- Reduce the number of data we want to work and retrieve, therefore, increase speed and performance,
- reduce strain on the client application,
- governance limitation,

To do filtering we use WHERE clause which comes after SELECT and FROM:

SELECT column\_name, column\_name FROM table\_name WHERE column name operator value

#### Operators:

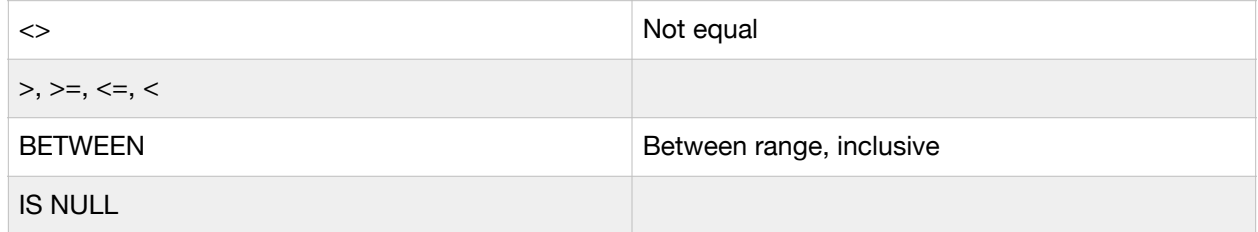

SELECT ProductName, unitPrice, SupplierId FROM Products WHERE productName = 'Tofu'

SELECT ProductName, unitPrice, SupplierId FROM Products WHERE unitPrice >= 75

SELECT ProductName, SupplierId FROM Products WHERE unitPrice >= 75

Another way, to look for non matches:

SELECT ProductName, unitPrice, supplierId FROM Products WHERE ProductName <> 'Alice Mutton'

SELECT ProductName, unitPrice, supplierId, unitsInStock FROM Products WHERE unitsInStock BETWEEN 15 AND 80

SELECT ProductName, unitPrice, supplierId, unitsInStock FROM Products WHERE unitsInStock IS NULL.

If you want to look for something where there is just no information for that column, that's where you would want to simply use is null.

#### **IN, OR, NOT**

To use IN we have to specify a range of conditions. Comma delimited list of values enclosed in ().

SELECT productId, unitPrice, suppliedId FROM Products WHERE suppliedId IN (9, 10, 11)

#### **OR Operator**

A database management system will not evaluate the second condition if the first condition is met.

If you want both conditions to be checked you use AND.

Once it finds a product with name Tofu, it will not return anything with name Konbu !!!! SELECT ProductName, unitPrice, supplierId, productId, unitsInStock FROM Products WHERE productName = 'Tofu' OR 'Konbu'

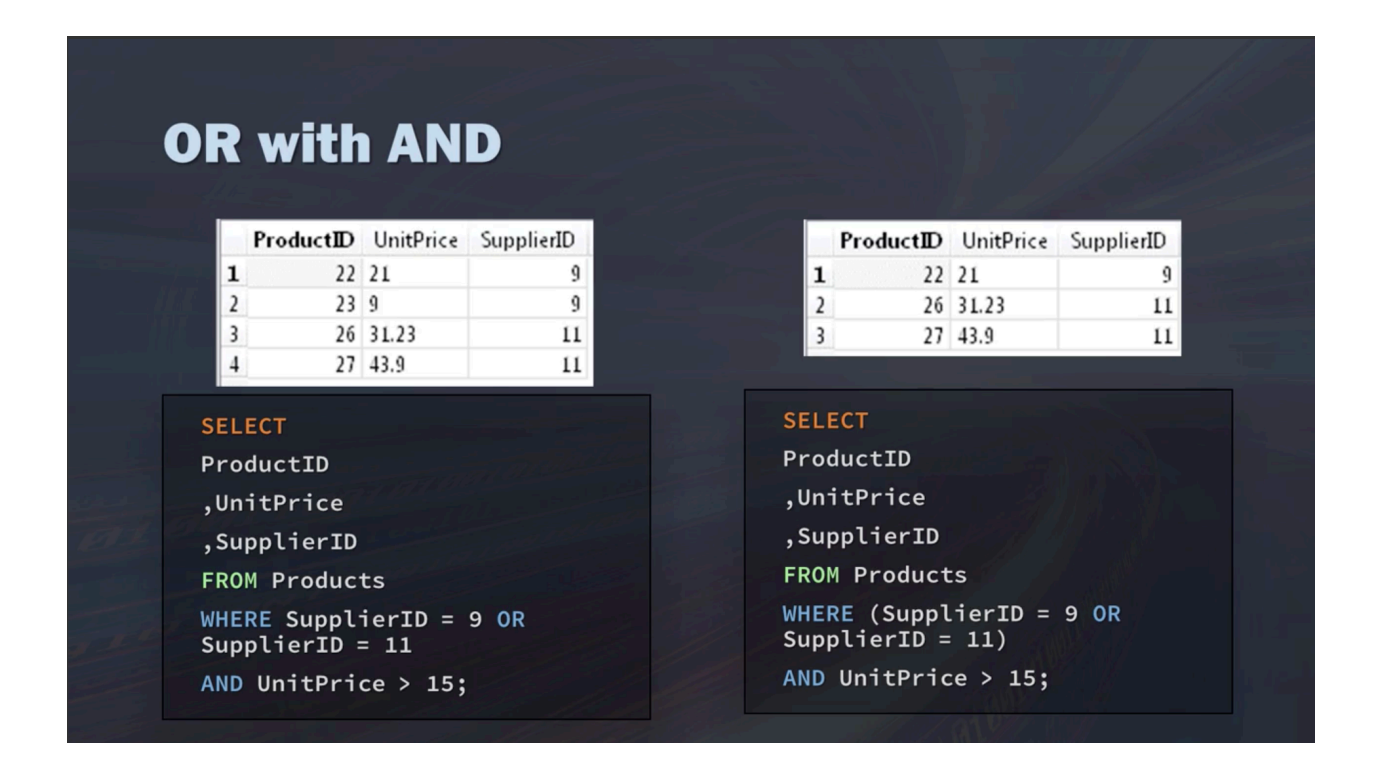

Select list of employees that are not from London or Seattle: SELECT \* FROM Employees WHERE NOT City='London' AND NOT City='Seattle'.

# **WildCards (are slow.)**

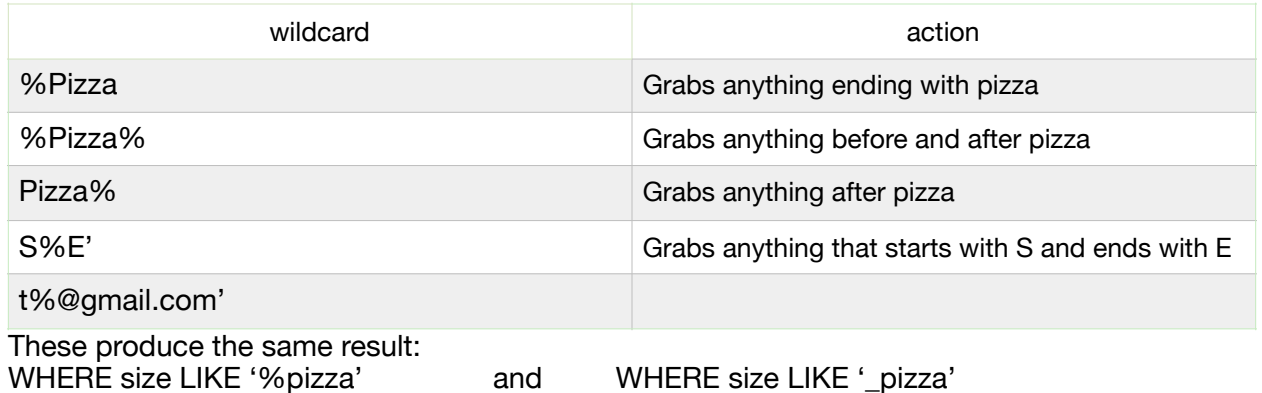

Another wild card is bracket to specify a character in a specific location within a string. [not in SQLite]

# **Sorting with ODER BY**

Goals: Discuss the importance of sorting data, explain some rules of using ORDER BY

SELECT something FROM database ORDERY BY characteristic

#### **Rules:**

- Takes name of one or more columns
- Add a comma after each additional column
- Can sort by a column not retrieved
- Must always be the last clause in a SELECT statement

You can sort by column position or names of columns:

ORDER BY 2, 3 2 means 2nd column and 3 means 3rd column.

ORDER BY unitPrice, productName.

If you're using order by descending (DESC) and have unit price, it's not going to do it for all of the columns after the descending. You have to specify each individual columns for ascending (ASC) and descending, if you want it that way.

DESC or ASC only applies to the column names it directly precedes.

### **Math Operations**

SELECT productId, UnitsOnOrder, unitPrice, UnitsOnOrder \* unitPrice AS total\_order\_cost FROM Products

SELECT productId, Quantity, unitPrice, Discount, (unitPrice - Discount) \* Quantity AS total\_cost FROM orderDetails

# **Aggregate Functions**

Aggregate functions are used to summarize data. AVERAGE, COUNT, MIN, MAX, SUM **DISTINCT** 

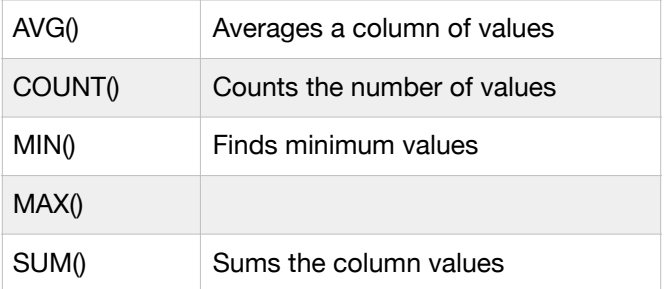

SELECT AVG(unitPrice) AS avg\_price FROM Products

NOTE: Rows containing no or NULL values will be ignored by the AVG() function.

COUNT(\*) counts all rows in a table containing values or NULL values. COUNT(column) Counts all the rows in a specific column ignoring NULL Values. FROM Customers **FROM Customers** 

SELECT COUNT(\*) AS total\_customers SELECT COUNT(CustomerId) AS total\_customer

SELECT MIN(unitPrice) as min\_prod\_price, MAX(unitPrice) as max\_prod\_price FROM Products Null values will be ignored by min and max functions.

SELECT SUM(unitPrice) AS total\_prod\_price FROM Products WHERE suppliedID  $= 23$ 

## **Distinct**

SELECT COUNT(DISTINCT CustomerID) FROM Customers

- If the word DISTINCT is not specified, ALL is assumed! For example, you may have a customer who's in a table multiple times. If you're simply doing a count on your customer IDs and you don't distinguish to count just the distinct customer IDs, you may be getting duplicate records in there.
- Cannot use DISTINCT on COUNT(\*)

# **GROUPING DATA**

#### **GROUP BY and HAVING.**

We want to know the number of customers we have and we want to know this by each region.

In the following if we do not have group by, we will get an error:

SELECT Region, COUNT(CustomerID) AS total customers FROM Customers GROUP BY Region

- We can group by multiple columns
- Every column in your SELECT statement must be present in a GROUP BY clause, except for aggregated calculations
- Nulls will be grouped together if your GROUP BY column contains NULLs

### **HAVING Clause - Filtering for Groups**

- Where does not work for groups
- Where filters on rows
- Instead use HAVING clause to filter for groups.

In this example, we want the count of orders for customers. But we only want to see the total orders for the customers who've had more than two orders. So to do this, we're going to select our customer IDs, then we're going to count all of the records as orders.

SELECT CustomerID, COUNT(\*) AS orders FROM Orders GROUP BY CustomerID HAVING COUNT (\*)>=2

- WHERE filters before the data is grouped.
- HAVING filters after data is grouped.
- Rows eliminated by WHERE clause will not be included in the groups.

Another e.g. SELECT supplierID, COUNT (\*) AS num\_prod FROM Products WHERE unitPrice>=4 GROUP BY supplierID HAVING COUNT(\*)>=2